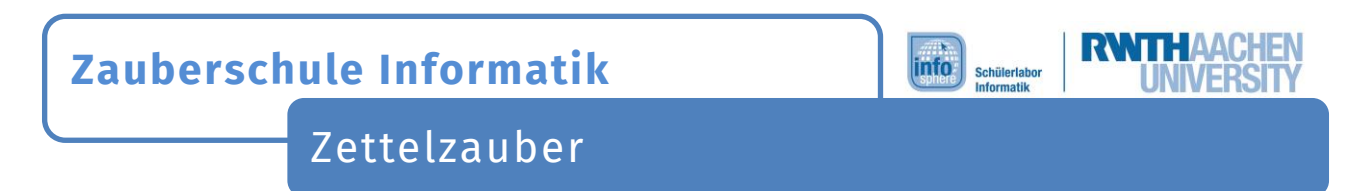

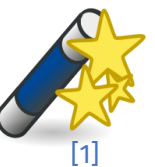

Zauberaufgabe 1: System knacken

Die beiden Assistenten haben euch am Anfang einen Zaubertrick gezeigt. Könnt ihr das System knacken?

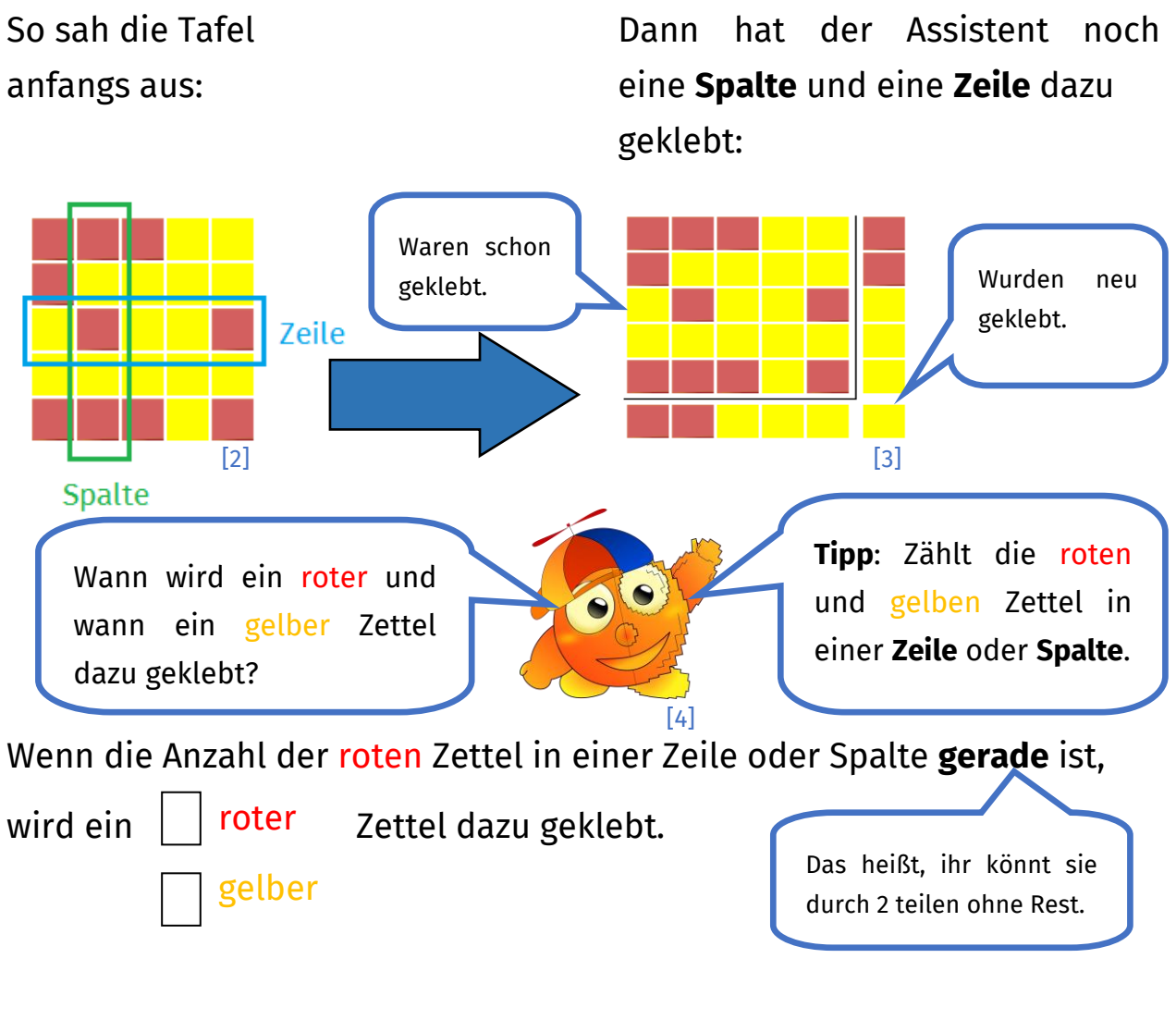

Wenn die Anzahl der roten Zettel in einer Zeile oder Spalte **ungerade** ist,

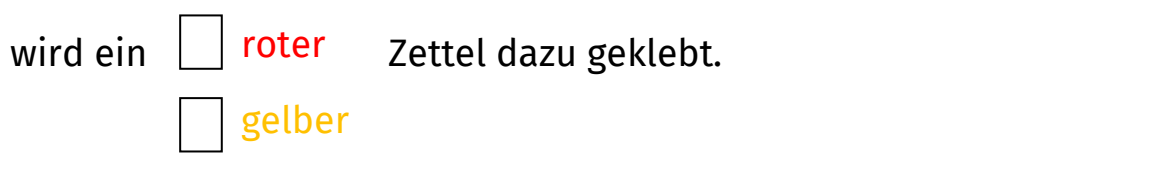

Dieses Werk ist lizensiert unter einer Creative Commons Namensnennung – Weitergabe unter gleichen Bedingungen 4.0 International Lizenz [\(http://creativecommons.org/licenses/by-sa/4.0/\)](http://creativecommons.org/licenses/by-sa/4.0/). Die Lizenz einzelner Materialien kann wie gekennzeichnet abweichen (siehe Quellenverzeichnis). Ausgenommen von dieser Lizenz sind außerdem alle Logos, insbesondere das RWTH- und das InfoSphere-Logo.

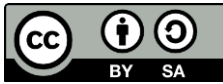

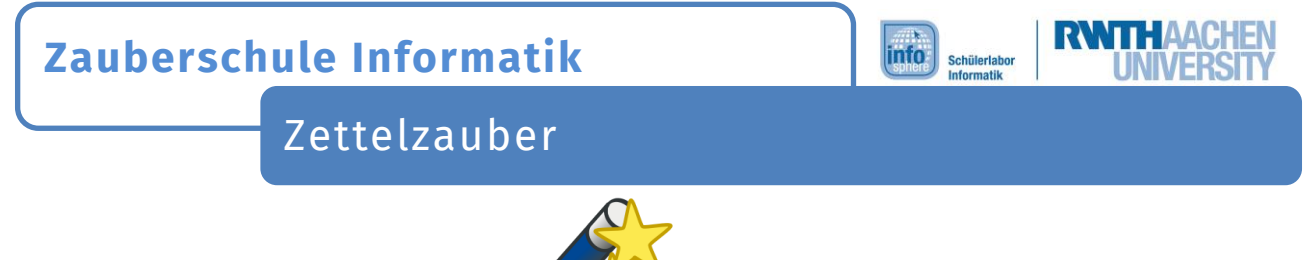

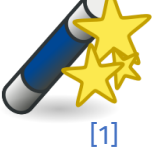

Zauberaufgabe 2: Assistent

a) Helft nun dem Assistenten, die neuen Zettel richtig zu verteilen:

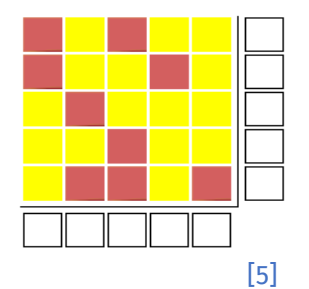

b) Ups! Da fehlt noch der **Prüfzettel** in der rechten unteren Ecke. Mit diesem Prüfzettel überprüft man die neuen Zettel. Wie müsst Ihr den Prüfzettel färben? **Tipp**: Schaut noch mal in die Aufgabe 1.

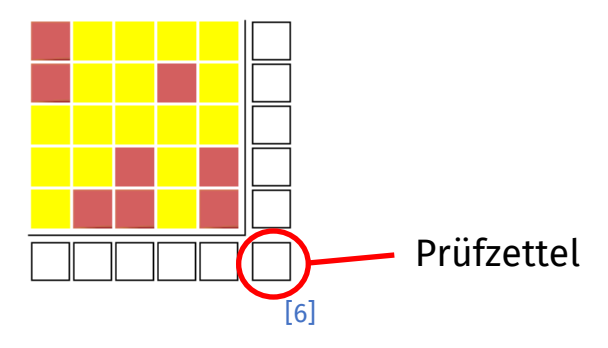

## **Welche Regeln gelten für den Prüfzettel?**

Wenn die Anzahl der roten Zettel in der **neuen** Zeile und Spalte **gerade**  ist, kommt ein  $\Box$  roter zettel in die Ecke. roter gelber

Wenn die Anzahl der roten Zettel in der **neuen** Zeile und Spalte **ungerade** ist, kommt ein  $\Box$  roter  $\Box$  Zettel in die Ecke. gelber

Dieses Werk ist lizensiert unter einer Creative Commons Namensnennung – Weitergabe unter gleichen Bedingungen 4.0 International Lizenz [\(http://creativecommons.org/licenses/by-sa/4.0/\)](http://creativecommons.org/licenses/by-sa/4.0/). Die Lizenz einzelner Materialien kann wie gekennzeichnet abweichen (siehe Quellenverzeichnis). Ausgenommen von dieser Lizenz sind außerdem alle Logos, insbesondere das RWTH- und das InfoSphere-Logo.

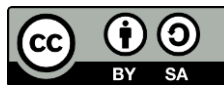

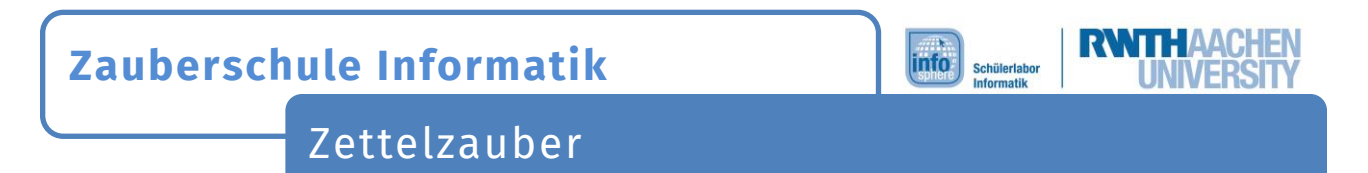

Zauberaufgabe 3: Selber zaubern

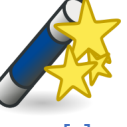

[1]

Welcher Zettel ist hier verändert worden?

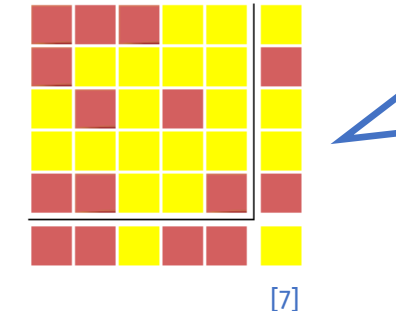

**Tipp**: Markiert die **Zeile** und die **Spalte**, in der die Anzahl der roten Zettel ungerade ist.

Welcher Zettel hat hier die falsche Farbe?

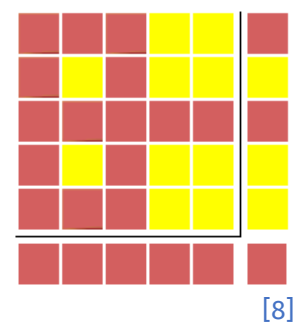

Welcher Zettel ist dieses Mal falsch?

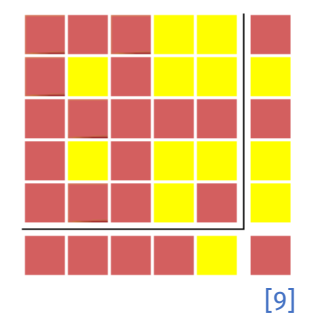

*Quellenverzeichnis:*

**Abb. 1** – *Quelle: openclipart [\(https://openclipart.org/detail/3394/wand-with-stars\)](https://openclipart.org/detail/3394/wand-with-stars), Autor: freedo, CC0 1.0 Universal - Public Domain Dedication [\(https://creativecommons.org/publicdomain/zero/1.0/\)](https://creativecommons.org/publicdomain/zero/1.0/), abgerufen am: 18.10.2022* **Abb. 2 bis 9** – *Quelle: InfoSphere*

Dieses Werk ist lizensiert unter einer Creative Commons Namensnennung – Weitergabe unter gleichen Bedingungen 4.0 International Lizenz [\(http://creativecommons.org/licenses/by-sa/4.0/\)](http://creativecommons.org/licenses/by-sa/4.0/). Die Lizenz einzelner Materialien kann wie gekennzeichnet abweichen (siehe Quellenverzeichnis). Ausgenommen von dieser Lizenz sind außerdem alle Logos, insbesondere das RWTH- und das InfoSphere-Logo.

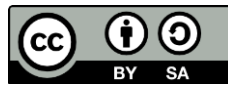